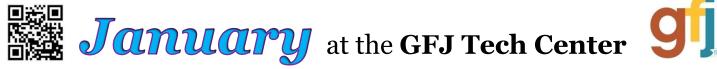

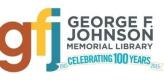

1001 Park Street Endicott, NY 13760 (607) 757-5350 (Main Library) (607) 757-5359 (Tech Center) www.gfjlibrary.org

| Monday                                                                           | Tuesday                                                   | Wednesday                                                       | Thursday                                                                                | Friday                                | Saturday                                                       |
|----------------------------------------------------------------------------------|-----------------------------------------------------------|-----------------------------------------------------------------|-----------------------------------------------------------------------------------------|---------------------------------------|----------------------------------------------------------------|
| 2<br>Library closed                                                              | 3<br>Tech Center closed                                   | 4<br>1:00<br>Intro to<br>Computers—<br>Computers for<br>Newbies | 5                                                                                       | 6<br>Tech Center closed               | 7<br>1:00<br>iPhone and iPad:<br>the Basics                    |
| on the                                                                           | 10<br>are class descr<br>back of this cal                 | lendar!                                                         | 12<br>10:00<br>Ten Amazing<br>Online Resources<br>at gfjlibrary.org!                    | 13                                    | 14<br>12:00<br>What is Twitter<br>and Why is it so<br>Popular? |
| 16<br>2:00<br>Computer<br>Vocabulary                                             | 17                                                        | 18<br>3:00<br>Android<br>Smartphone and<br>Tablet Basics        | 19<br>Tech Center closed                                                                | 20<br>10:00-1:00<br><i>Open Hours</i> |                                                                |
| 23<br>Tech Center closed                                                         | 24<br>1:00<br>Get Paid for<br>Shopping Online—<br>Really! | 25<br>Tech Center closed                                        | 26<br>4:00<br>What is Cloud<br>Storage and How<br>Does it Work?                         | 27<br>10:00-1:00<br><b>Open Hours</b> | 28                                                             |
| 30<br>6:00<br>Atomic Training:<br>Free Computer<br>Training at Your<br>Own Pace! | 31<br>Tech Center closed                                  | <ol> <li>Go to gfjlibrar</li> <li>Call the Tech Cent</li> </ol> | register for classes!<br>y.org/tc<br>ter at (607) 757-5359<br>Information Desk at (607) | ****                                  |                                                                |

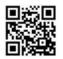

**January** Classes at the GFJ Tech Center!

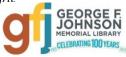

# Android Smartphone and Tablet Basics <u>Wednesday 1/18 at 3:00</u>

 Android is a popular operating system which is used on different mobile devices such as phones and tablets. The Android system was created by Google. This workshop will show you how to navigate through the various controls and effectively use an Android device. Please bring your Android device (phone or tablet) with you.

## Atomic Training: Free Computer Training at Your Own Pace! Monday 1/30 at 6:00

• Atomic Training provides short tutorials and over 500 lessons on a wide variety of topics from Word and Excel, to Internet searching, photo editing, Facebook, resume writing, and more! It is free, and easy to access through the GFJ Library website. A GFJ Library card and an email account are required for registration.

## Computer Vocabulary Monday 1/16 at 2:00

• This Basics class will improve your everyday computer vocabulary, enabling you to use correct terminology when communicating with others about computers. It will also increase your comprehension and ease in any future computer classes!

## Get Paid for Shopping Online—Really! <u>Tuesday 1/24 at 1:00</u>

• If you shop online, why not get paid for it? One of the easiest ways to get more out of your buying experiences is to use cashback websites. They help you "earn back" the money you spend so you can make your shopping budget stretch further. This workshop will outline the pros and cons of using these sites. We will also cover some automatic coupon savings tools.

## Intro to Computers—Computers for Newbies <u>Wednesday 1/4 at 1:00</u>

• This basic introduction to computing and keyboarding will help you get started with that new computer. It is recommended for those with little or no computing skills.

#### iPhone and iPad: the Basics Saturday 1/7 at 1:00

• This is an introductory tour of the Apple iPad and iPhone for beginners. Learn the basics of navigating, getting organized, and keeping an iPad and iPhone up to date. An iPad will be loaned to those who do not bring a device. If you have an iPad or iPhone please bring it to the workshop.

## Ten Amazing Online Resources at Gfjlibrary.org! Thursday 1/12 at 10:00

• The library's website, gfjlibrary.org, is much more than just a place to look for books! There is also a whole world of learning opportunities and fun resources available free of charge to George F. Johnson Memorial Library patrons. In this class we will learn how to use the website to study a new language, learn computer skills at home, do genealogical research, check out emagazines—and so much more! *Please bring your library card to class. If you don't know your PIN, please contact the circulation desk.* 

## What is Cloud Storage and How Does it Work? <u>Thursday 1/26 at 4:00</u>

• More and more of what we do on our computer is saved "in the cloud", but what does that mean? This class will explore how cloud-based storage works and how we can use a few cloud servers to make our work easier and more efficient.

## What is Twitter and Why is it so Popular? Saturday 1/14 at 12:00

• Are you curious about what Twitter is all about? Come sign up for a Twitter account and see how you can use it to keep in touch, coordinate business, keep people informed or just follow favorite people or groups.